# **Интегрирование**

## **Собственные интегралы**

Цыбулин Иван (tsybulin@crec.mipt.ru [\(mailto:tsybulin@crec.mipt.ru\)](mailto:tsybulin@crec.mipt.ru))

# **Задача численного интегрирования**

Требуется вычислить определенный интеграл

$$
\int_a^b f(x)dx
$$

Интеграл предполагается собственным, то есть  $a,b\neq\infty$ ,  $|f(x)|<\infty$ .

## **Приближение подынтегральной функции**

Для вычисления интеграла, подынтегральную функцию приближают интегрируемой аналитически. Самый простой вариант — приблизить функцию интерполяционным многочленом:

$$
\int_a^b f(x)dx \approx \int_a^b P(x)dx
$$

Формулы численного интегрирования называются также *квадратурными формулами* или *квадратурами*.

# **Формулы для равномерной сетки**

Будем приближать функцию на отрезке  $[a,b]$  интерполяционным многочленом на равномерной сетке:

• 
$$
P_0(x) = f(a)
$$
. Получится формула прямоугольников:  $\int_a^b f(x)dx \approx (b-a)f(a)$   
\n•  $P_1(x) = f(a) + f(a,b)(x-a)$ . Получится формула трапеций:  $\int_a^b f(x)dx \approx (b-a)\frac{f(a)+f(b)}{2}$ 

# **Общий случай**

Интерполянт в форме Лагранжа  $P_p(x)=\sum_{k=0}^p f(x_k) \ell_k(x)$ 

$$
\int_a^b f(x)dx \approx \int_a^b P_p(x)dx = \sum_{k=0}^p f(x_k) \int_a^b \ell_k(x)dx =
$$
  
=  $(b-a)\sum_{k=0}^p w_k f(x_k), \quad w_k = \frac{1}{2} \int_{-1}^1 \tilde{\ell}_k(t)dt$ 

Здесь  $\tilde{\ell}_k$  построены уже на отрезке  $[-1,1]$ .

# **Формула Симпсона**

Для случая  $\boldsymbol{p=2}$  получаем формулу Симпсона

$$
\int_a^b f(x)dx = (b-a)\left[f(a)w_0 + f\left(\frac{a+b}{2}\right)w_1 + f(b)w_0\right], \\ w_0 = \frac{1}{2}\int_{-1}^1 \frac{x(x-1)}{2}dx = \frac{1}{6}\\ w_1 = \frac{1}{2}\int_{-1}^1 (1-x^2)dx = \frac{2}{3}\\ w_2 = \frac{1}{2}\int_{-1}^1 \frac{x(x+1)}{2}dx = \frac{1}{6}
$$

# **Формулы НьютонаКотеса**

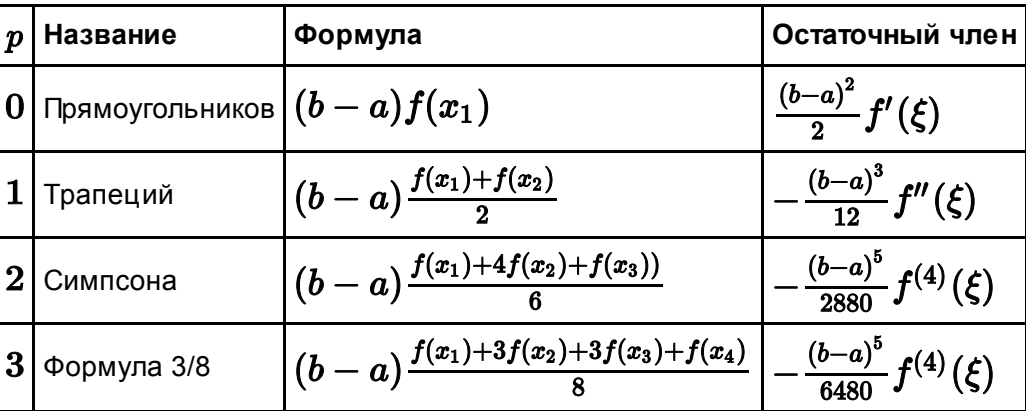

Здесь  $x_1,\ldots,x_p$  — равномерная сетка на  $[a,b]$ .

### Составные формулы

Разобьем отрезок  $[a,b]$  на равные интервалы длины  $h=\frac{b-a}{n}$ . Применим к каждому отдельному интервалу формулу прямоугольников

$$
\int_a^b f(x)dx = \sum_{i=1}^n \int_{x_{i-1}}^{x_i} f(x)dx \approx h \sum_{i=1}^n f(x_{i-1}).
$$

Применив к каждому формулу трапеций, получаем

$$
\int_a^b f(x)dx = \sum_{i=1}^n \int_{x_{i-1}}^{x_i} f(x)dx \approx h \sum_{i=1}^n \frac{f(x_{i-1}) + f(x_i)}{2} = \\ = \frac{h}{2}(f(x_0) + 2f(x_1) + \cdots + 2f(x_{n-1}) + f(x_n))
$$

Объединив интервалы по два и применив к каждой паре формулу Сипсона, получаем

$$
\int_a^b f(x)dx = \sum_{i=1}^{n/2} \int_{x_{2i-2}}^{x_{2i}} f(x)dx \approx 2h \sum_{i=1}^{n/2} \frac{f(x_{2i-2}) + 4f(x_{2i-1}) + f(x_{2i})}{6} = \\ = \frac{h}{3}(f(x_0) + 4f(x_1) + 2f(x_2) + 4f(x_3) + \cdots + \\ + 4f(x_{n-3}) + 2f(x_{n-2}) + 4f(x_{n-1}) + f(x_n))
$$

### Погрешность составных формул

Пусть элементарная квадратурная формула на одном интервале имеет остаточный член вида

$$
R_1 = C(b-a)^{k+1} f^{(k)}(\xi).
$$

Тогда суммарная ошибка на всех интервалах

$$
R_{_{\text{cocr}}} = Ch^{k+1} \sum_{i=1}^n f^{(k)}(\xi_i), \\ |R_{_{\text{cocr}}}| \leqslant Ch^{k+1} \sum_{i=1}^n |f^{(k)}(\xi_i)| \leqslant C(b-a) h^k \max_{x \in [a,b]} |f^{(k)}(x)|
$$

Для формулы Симпсона требуется оценить ошибку немного иначе, так как она интегрирует пары интервалов:

$$
R=\frac{(2h)^5}{2880}\sum_{i=1}^{n/2}f^{(4)}(\xi_i),\\ |R|\leqslant 32\frac{h^5}{2880}\sum_{i=1}^{n/2}|f^{(4)}(\xi_i)|\leqslant \frac{(b-a)h^4}{180}\max_{x\in [a,b]}|f^{(4)}(x)|
$$

## **Погрешности составных формул**

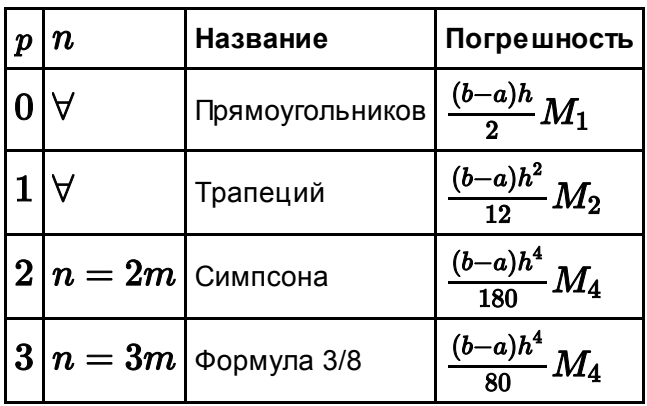

## **Точность квадратурных формул**

Алгебраической степенью точности квадратурной формулы называют такое число  $d$ , что квадратурная формула точна для всех многочленов степени  $\bm d$ , но для некоторых многочленов степени  $\bm d+1$  уже не точна. Из вида остаточного члена заключаем, что метод прямоугольников имеет  $\bm d=0$ , метод трапеций —  $d=1$ , методы Симпсона и 3/8 —  $d=3$ .

Можно видеть, что порядок метода (степень  $h$  в оценке ошибки) совпадает с  $d+1$ .

```
In [71]: def rectangle(f, h):
     return h * sum(f[:-1])
 def trapezoid(f, h):
     return 0.5 * h * (f[0] + 2 * sum(f[1:-1]) + f[-1])def simpson(f, h):
     assert (len(f)-1) % 2 == 0return h/3. * (f[0] + 4 * sum(f[1:-1:2]) + \
                    2 * sum(f[2:-2:2]) + f[-1])def threeeights(f, h):
     assert (len(f)-1) % 3 == 0return 3*h/8. * (f[0] + 3 * sum(f[1:-1:3]) + \3 * sum(\overline{f}[2:-1:3]) + 2 * sum(\overline{f}[3:-3:3]) + f[-1])
```
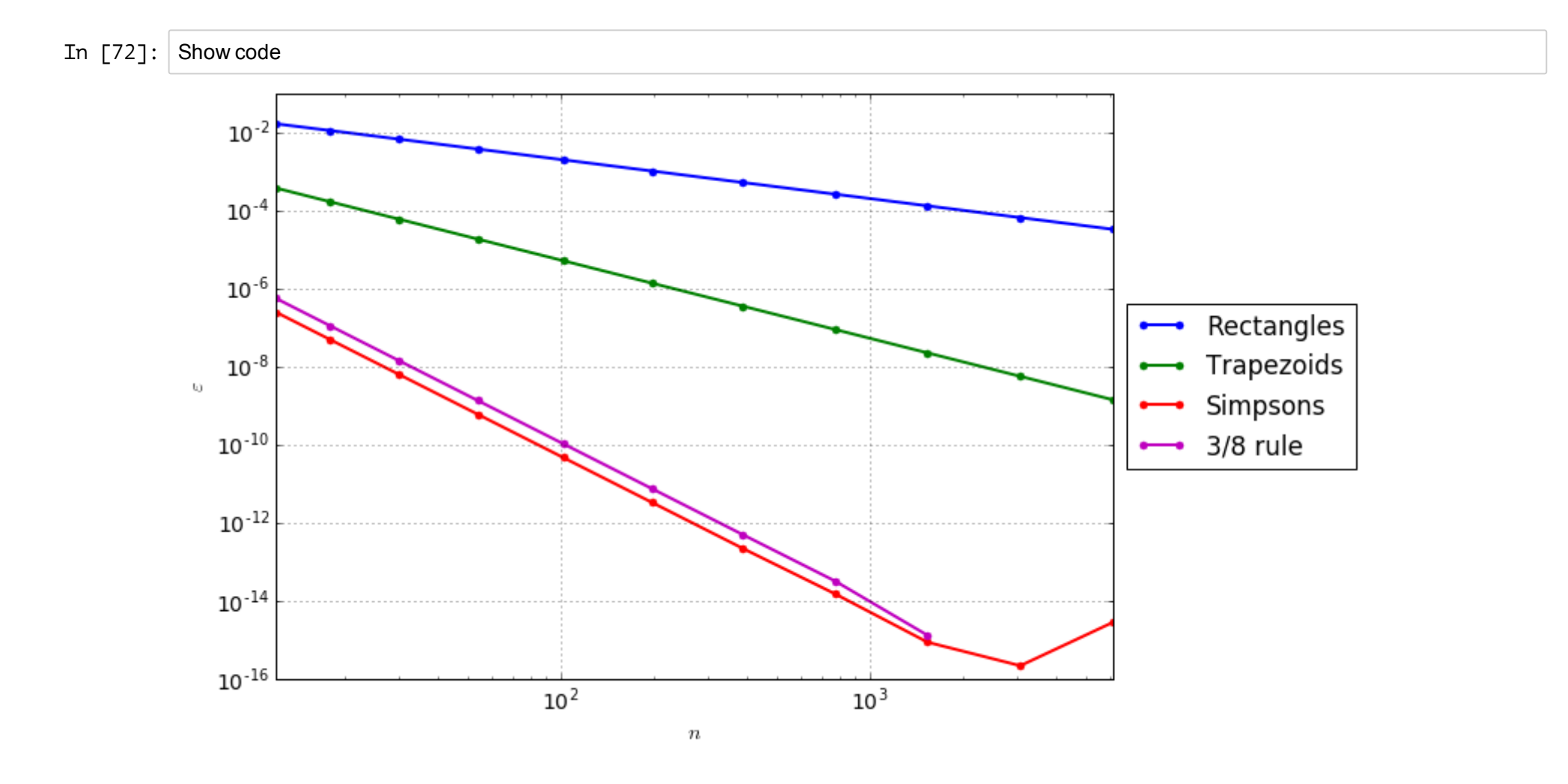

#### **Формулы с произвольным расположением узлов**

Расположим на отрезке  $[a,b]$  узлы  $\{x_i\}_{i=1}^m$  произвольно. Тогда проводя по этим узлам интерполяцию, получим квадратурную формулу в том же виде

$$
\int_a^b f(x)dx \approx (b-a)\sum_{k=1}^m w_k f(x_k), \qquad w_k = \frac{1}{2}\int_{-1}^1 \tilde{\ell}_k(t)dt
$$

Очевидно, что такая формула точная для всех многочленов степени  $m-1$ , то есть алгебраическая точность такой формулы не ниже  $m-1$ . Как мы видели выше, это означает, что порядок формулы не ниже  $m$ .

## **Формула средней точки**

Рассмотрим случай  $m=1$  (один узел). Располагая точку по центру

$$
\int_a^b f(x)dx \approx (b-a)f\left(\frac{a+b}{2}\right),
$$

получаем формулу первой степени точности (то есть второго порядка). Соответствующая составная формула имеет вид

$$
\int_a^b f(x)dx \approx h\sum_{i=1}^n f\left(\frac{x_{i-1}+x_i}{2}\right),
$$

### **Уравнения для узлов и весов**

Запишем условия точности формулы для многочленов  $1, x, x^2, \ldots, x^d$ 

$$
\sum_{k=0}^p w_k x_k^j = \int_a^b x^j dx, \qquad j=0,1,\ldots,d
$$

Это система из  $d+1$  нелинейного уравнения с  $2m$  неизвестными  $x_k, w_k$  — потенциально может иметь решение при  $d=2m-1$ .

Оказывается, решение этой системы выражаются через корни ортогональных многочленов.

Узлы квадратуры  $x_k$  должны быть выбраны в корнях многочлена  $L_{p+1}(x)$ . Многочлены  $L_j(x)$  образуют ортогональное семейство

$$
\int_a^b L_i(x)L_j(x)dx=0,\quad i\neq j,\qquad \deg L_j(x)=j,\ L_j(x)=x^j+\ldots
$$

Веса могут быть найдены либо из линейной системы (после определения  $x_k$  система становится линейной), либо по стандартной формуле  $w_k = \frac{1}{2} \int_{-1}^1 \tilde{\ell}_k(t) dt$ 

Более того, этот результат сохраняется и для интегралов вида

$$
\int_a^b f(x) \omega(x) dx,
$$

где  $\omega(x) \geqslant 0$  — известная весовая функция.

В этом случае необходимо узлы взять в корнях многочленов  $H_i(x)$ , ортогональных с этим весом:

$$
\int_a^bH_i(x)H_j(x)\omega(x)=0,\ i\neq j,\quad \deg H_j(x)=j, H_j(x)=x^j+\dots
$$

Веса определяются по формуле  $w_k = \int_a^b \ell_k(x) \omega(x) dx$ .

## **Гауссовы квадратуры**

Эти квадратурные формулы называются Гауссовыми квадратурами. Для формул с весовой функцией  $\omega(x)$  иногда используют название квадратуры Гаусса-Кристоффеля. Также формулы для конкретного веса  $\omega(x)$  часто называют по семейству ортогональных многочленов (квадратура Гаусса-Лежандра, Гаусса-Чебышева, Гаусса-Эрмита и т.п.)

Общее свойство данных квадратур — они имееют алгебраический порядок точности  $2m-1$  имея всего  $m$  узлов на отрезке  $[a,b]$ . При этом порядок составной квадратурной формулы равен  $2m$ .

Построим квадратурную формулу для случая  $\omega(x)\equiv 1$  для  $m=2$  узлов на отрезке  $[-1,1]$ . Для этого необходимо сначала построить соответствующее семейство многочленов вплоть до многочлена  $L_2(x)$ :

$$
L_0(x)\equiv 1\\ L_1(x)=x+\alpha\\ L_2(x)=x^2+\beta x+\gamma
$$

Многочлен  $L_1(\pmb x)$  должен быть ортогонален  $L_0(\pmb x)$ :

$$
0=\int_{-1}^1L_0(x)L_1(x)dx=\int_{-1}^1(x+\alpha)dx=2\alpha\implies L_1(x)=x.
$$

Многочлен  $L_2(x)$  должен быть ортогонален  $L_0(x)$  и  $L_1(x)$ :

$$
0=\int_{-1}^1L_0(x)L_2(x)dx=\int_{-1}^1(x^2+\beta x+\gamma)dx=\frac{2}{3}+2\gamma\\0=\int_{-1}^1L_1(x)L_2(x)dx=\int_{-1}^1x(x^2+\beta x+\gamma)dx=\frac{2}{3}\beta\\L_2(x)=x^2-\frac{1}{3}
$$

Корни многочлена  $L_2(x)=x^2-\frac{1}{3}=0$  равны  $x_{1,2}=\pm\frac{1}{\sqrt{3}}$ . Эти корни будут узлами квадратуры.

$$
w_1=\frac{1}{2}\int_{-1}^1\frac{x_2-x}{x_2-x_1}dx=\frac{2x_2}{x_2-x_1}=1\\ w_2=\frac{1}{2}\int_{-1}^1\frac{x-x_1}{x_2-x_1}dx=\frac{2x_1}{x_1-x_2}=1.
$$

Полученная квадратура имеет вид

$$
\int_{-1}^{1} f(x)dx = f\left(-\frac{1}{\sqrt{3}}\right) + f\left(\frac{1}{\sqrt{3}}\right)
$$

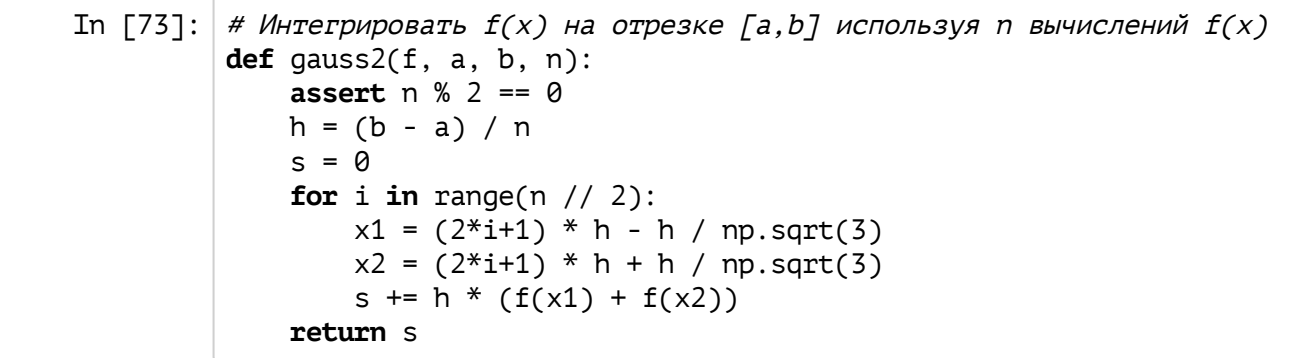

In  $[74]$ : Show code

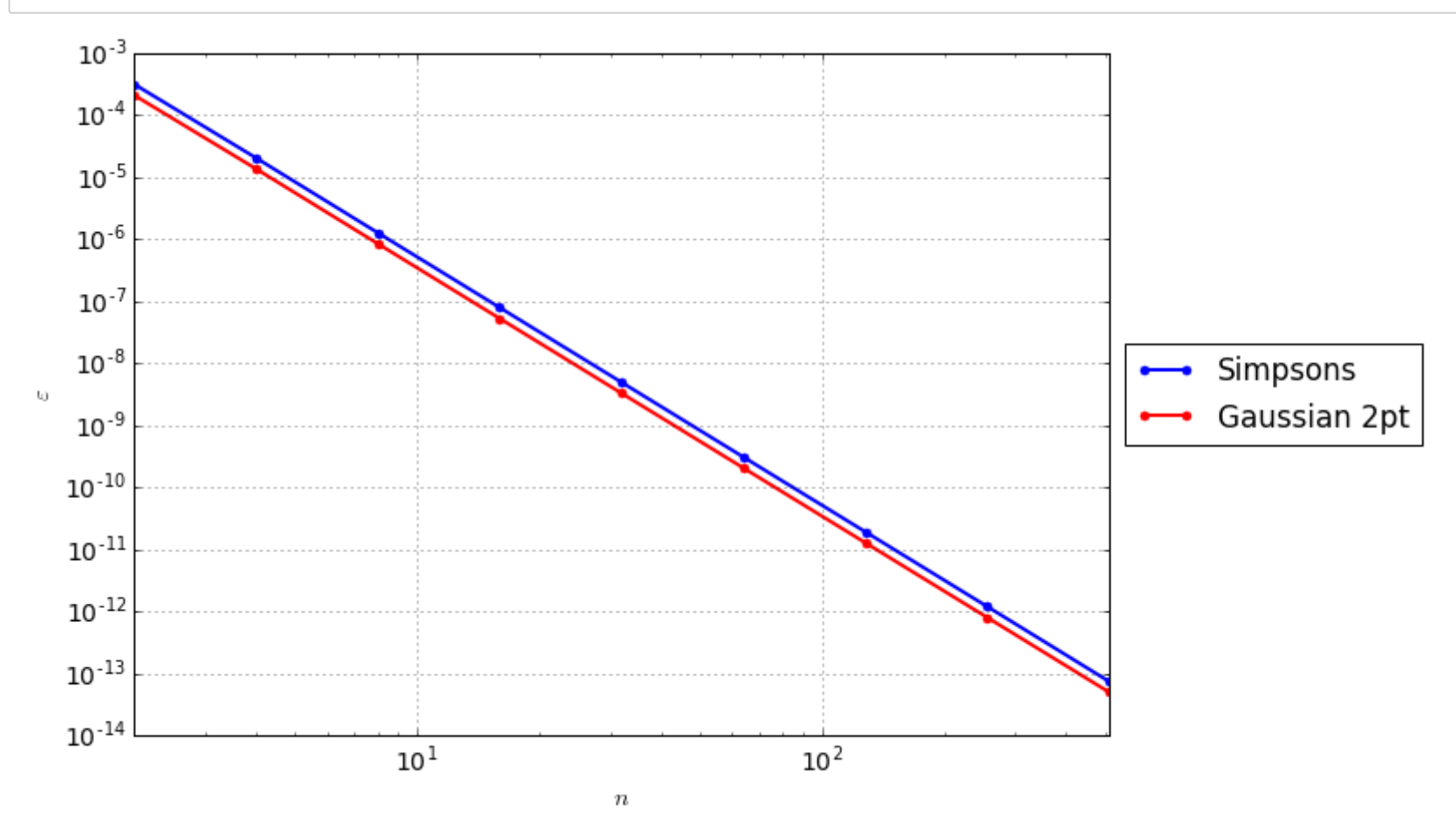

#### Практическая оценка погрешности

Не всегда на практике удается воспользоваться априорной оценкой вида

 $\varepsilon \leqslant C M_p h^p,$ 

так как не всегда удается оценить  $M_p$  для подынтегральной функции. В этом случае, обычно, пользуются правилом Рунге для определения подходящего шага  $\bm{h}$ .

# Правило Рунге

Предположим, что нам известен порядок метода, которым мы хотим найти значение интеграла с заданной точностью  $\varepsilon$ . Тогда результат, вычисленный этим методом с шагом  $h$  будет иметь вид

$$
I_h = I^* + \underbrace{C_1h^p + C_2h^{p+1} + \ldots}_{\bullet}
$$

ошибка интегрирования

Здесь  $I^*$  — точное значение интеграла. Для достаточно малых  $h$  можно записать

$$
I_h=I^*+C_hh^p,
$$

где  $C_h$  — почти константа, то есть слабо зависит от  $h$ .

Вычислим интеграл с шагом  $\bm{h}$  и с шагом  $\bm{h}/2$ :

$$
I_h = I^* + C_1 h^p + C_2 h^{p+1} + \dots
$$
  

$$
I_{h/2} = I^* + C_1 \left(\frac{h}{2}\right)^p + C_2 \left(\frac{h}{2}\right)^{p+1} + \dots
$$

Тогда

$$
I_h - I_{h/2} = C_h h^p - C_{h/2} \bigg( \frac{h}{2} \bigg)^p \approx (2^p-1) C_{h/2} \bigg( \frac{h}{2} \bigg)^p = (2^p-1) (I_{h/2} - I^*)
$$
  

$$
\frac{2^p I_{h/2} - I_h}{2^p - 1} = I^* + O(h^{p+1})
$$

Таким образом, погрешность интегрирования на сетке  $\bm{h}/2$  может быть оценена как

$$
I_{h/2}-I^*\approx \frac{I_h-I_{h/2}}{2^p-1}.
$$

Величина

$$
\frac{2^pI_{h/2}-I_h}{2^p-1}=I_{h/2}-\frac{I_h-I_{h/2}}{2^p-1},
$$

называется экстраполяцией результата по Ричардсону и характеризуется тем, что приближает ответ  $I^*$  с большим порядком  $O(h^{p+1})$ , чем исходный метод  $O(h^p)$ 

## Использование правила Рунге

Алгоритм применения правила Ругне следующий:

- 1. Задать небольшое число интевалов, скажем  $n=10$
- 2. Вычислить  $I_h, I_{h/2}$  и оценить ошибку

$$
\Delta_{h/2}=\frac{I_h-I_{h/2}}{2^p-1}
$$

3. Если  $|\Delta_{h/2}|<\varepsilon$ , прекратить вычисления. Иначе измельчить сетку вдвое  $h:=h/2$  и перейти к шагу 2. 4. Ответом служит либо  $I_{h/2}$ , либо экстраполированное по Ричардсону значение  $I_{h/2}-\Delta_{h/2}$ .

```
In [75]: def runge(f, a, b, eps=1e-12, richardson=False):
    n = 4Ih = simpson(f(np.linspace(a, b, n+1)), (b-a) / n)
     while True:
         Ih 2 = simpson(f(np.linspace(a, b, 2^{*}n+1)), (b-a) / (2^{*}n))
         Dh 2 = (Ih - Ih 2) / (2**4 - 1) # p = 4 для Симпсона
         print('I(h) = \% .16f, err(h) = \% .6e' % (Ih 2, Dh 2))
         if abs(Dh 2) < eps:
             break
         n * = 2; Ih = Ih 2
         if n > 10000: print('Too large n'); break
    return Ih 2 - Dh 2 if richardson else Ih 2
```
In [76]: **def** f(x): **return** 1 / (1 + x\*\*2)  $a = 0$ ;  $b = 0.5$ ; exact = np.arctan(b) runge $(f, a, b)$  - exact  $I(h) = 0.4636479223346336$ , err(h) = 3.157185e-07  $I(h) = 0.4636476285453064$ ,  $err(h) = 1.958596e-08$  $I(h) = 0.4636476102217171$ ,  $err(h) = 1.221573e-09$  $I(h) = 0.4636476090771032$ ,  $err(h) = 7.630759e-11$  $I(h) = 0.4636476090055746$ ,  $err(h) = 4.768578e-12$  $I(h) = 0.4636476090011042$ ,  $err(h) = 2.980246e-13$ 

Out[76]: 2.9809488211185453e-13

#### **Возможные проблемы**

Правилом Рунге и экстраполяцией Ричардсона можно пользоваться лишь в том случае, когда вы можете гарантировать, что используемый численный метод интегрирования действительно имеет порядок  $p$ .

```
In [77]: def f(x): return np.sqrt(x)
a = 0; b = 4; exact = 2 / 3 * b^{***}1.5
runge(f, a, b, eps=1e-4) - exact
I(h) = 5.3046342406801887, err(h) = -3.494941e-03I(h) = 5.3231855090252225, err(h) = -1.236751e-03I(h) = 5.3297454619694369, err(h) = -4.373302e-04I(h) = 5.3320648246268956, err(h) = -1.546242e-04I(h) = 5.3328848474901243, err(h) = -5.466819e-05
```
Out[77]: -0.00044848584320877904

#### Дополнительные проверки

Для проверки корректности использования правила Рунге достаточно проверять условия

• что метод фактически сходится с порядком  $p$ ,

$$
\frac{\Delta_h}{\Delta_{h/2}}\approx 2^p
$$

• что константа  $C_h$  слабо зависит от  $h$ :

$$
C_h = \frac{\Delta_h}{h^p} \to C = \text{const}
$$

```
In [78]: def runge checks(f, a, b, eps=1e-12, richardson=False):
     n = 4Ih = simpson(f(np.linspace(a, b, n+1)), (b-a) / n)
     Dh = Nonewhile True:
         h 2 = (b-a) / (2<sup>*</sup>n)Ih 2 = simpson(f(np.linspace(a, b, 2^{*}n+1)), h 2)
         Dh 2 = (Th - Th 2) / (2**4 - 1) # p = 4 \text{ and } CUMPICOHA
         Ch 2 = Dh 2 / h 2^{**}4; ps = np.log2(Dh / Dh 2) if Dh != None else np.nan
         print('I(h) = %.16f, err(h) = %.6e, p^* = 4.2f. C = %.6e' % \
               (1h 2, Dh 2, ps, Ch 2))if abs(Dh 2) < eps:
             break
         n * = 2; Ih = Ih_2; Dh = Dh_2
         if n > 10000: print('Too large n'); break
     return Ih 2 - Dh 2 if richardson else Ih 2
```
In [79]: **def** f(x): **return** 1 / (1 + x\*\*2)  $a = 0$ ;  $b = 0.5$ ; exact = np.arctan(b)

runge checks $(f, a, b)$  - exact

 $I(h) = 0.4636479223346336$ ,  $err(h) = 3.157185e-07$ ,  $p^* =$  nan,  $C = 2.069093e-02$  $I(h) = 0.4636476285453064$ ,  $err(h) = 1.958596e-08$ ,  $p^* = 4.01$ ,  $C = 2.053736e-02$  $I(h) = 0.4636476102217171$ ,  $err(h) = 1.221573e-09$ ,  $p* = 4.00$ ,  $C = 2.049459e-02$  $I(h) = 0.4636476090771032$ ,  $err(h) = 7.630759e-11$ ,  $p* = 4.00$ ,  $C = 2.048366e-02$  $I(h) = 0.4636476090055746$ ,  $err(h) = 4.768578e-12$ ,  $p* = 4.00$ ,  $C = 2.048089e-02$  $I(h) = 0.4636476090011042$ ,  $err(h) = 2.980246e-13$ ,  $p^* = 4.00$ ,  $C = 2.048009e-02$ 

Out[79]: 2.9809488211185453e-13

```
In [80]: \det f(x): return np.sqrt(x)
a = 0; b = 4; exact = 2 / 3 * b^{***}1.5
runge checks(f, a, b, eps=1e-4) - exact
I(h) = 5.3046342406801887, err(h) = -3.494941e-03, p^* = nan, C = -5.591906e-02I(h) = 5.3231855090252225, err(h) = -1.236751e-03, p^* = 1.50, C = -3.166083e-01I(h) = 5.3297454619694369, err(h) = -4.373302e-04, p^* = 1.50, C = -1.791304e+00I(h) = 5.3320648246268956, err(h) = -1.546242e-04, p^* = 1.50, C = -1.013345e+01I(h) = 5.3328848474901243, err(h) = -5.466819e-05, p^* = 1.50, C = -5.732375e+01
```
Out[80]: -0.00044848584320877904

#### **Несобственные интегралы**

Рассмотрим случай несобственного интеграла

$$
\int_a^b f(x)dx,
$$

у которого в точке  $a$  функция обращается в бесконечность. При этом отрезок  $[a,b]$  остается конечным, и других особых точек у  $f(x)$  нет. Любой несобственный интеграл можно свести к такой постановке заменой переменных и разбиением отрезка на участки с одной особенностью.

#### Регуляризация

Разобъем подынтегральную функцию  $f(x)$ , на часть  $\varphi(x)$ , содержащую особенность, и часть  $R(x) = f(x) - \varphi(x)$ , в которой особенности нет.

$$
\int_a^b f(x)dx = \int_a^b \varphi(x)dx + \int_a^b R(x)dx
$$

Выберем простую функцию  $\varphi(x)$ , так, чтобы первый интеграл вычислялся аналитически. Ко второму применим правило Рунге. Рассмотрим на примере

$$
\int_0^{\pi/2} \frac{\sqrt{x} dx}{\sin x} \approx 2.75314193394808172860366757084
$$

```
In [81]: def f(x): return np.sqrt(x) / np.sin(x)
def R(x): return np.append([0], f(x[1;]) - x[1;7^{**}(-0.5))a = 0; b = np.pi / 2; exact = 2.75314193394808172860366757084 - np.sqrt(2*np.pi)
runge checks(R, a, b, eps=1e-14) - exact
I(h) = 0.2465669562957238, err(h) = 2.423191e-05, p* = nan, C = 1.630302e-02
I(h) = 0.2465215993654357, err(h) = 3.023795e-06, p* = 3.00, C = 3.255014e-02I(h) = 0.2465149658115324, err(h) = 4.422369e-07, p^* = 2.77, C = 7.616850e-02I(h) = 0.2465138841057180, err(h) = 7.211372e-08, p* = 2.62, C = 1.987276e-01I(h) = 0.2465136986662544, err(h) = 1.236263e-08, p* = 2.54, C = 5.450938e-01I(h) = 0.2465136662487450, err(h) = 2.161167e-09, p* = 2.52, C = 1.524645e+00I(h) = 0.2465136605409121, err(h) = 3.805222e-10, p* = 2.51, C = 4.295170e+00I(h) = 0.2465136595333304, err(h) = 6.717212e-11, p* = 2.50, C = 1.213136e+01I(h) = 0.2465136593553030, err(h) = 1.186850e-11, p* = 2.50, C = 3.429541e+01I(h) = 0.2465136593238377, err(h) = 2.097687e-12, p* = 2.50, C = 9.698419e+01I(h) = 0.2465136593182757, err(h) = 3.707997e-13, p* = 2.50, C = 2.742961e+02I(h) = 0.2465136593172924, err(h) = 6.555127e-14, p* = 2.50, C = 7.758564e+02Too large n
```
Out[81]: 2.1083135237631723e-13

#### Недостаточное выделение особенности

Хотя  $R(x)$  теперь и не содержит особенности, она еще недостаточно регулярна для применения к ней метода Симпсона. Для него требуется, чтобы  $R(x)$  имела ограниченную четвертую производную.

$$
\frac{\sqrt{x}}{\sin x}=\frac{1}{\sqrt{x}}+\frac{x^{3/2}}{6}+\frac{7x^{7/2}}{360}+\frac{31x^{11/2}}{15120}+O\left(x^{15/2}\right)
$$

Все слагаемые, отмеченные красным, имеют неограниченную вторую производную, и все они должны быть вынесены в  $\varphi(x)$ .

$$
\varphi(x)=\frac{1}{\sqrt{x}}+\frac{x^{3/2}}{6}+\frac{7x^{7/2}}{360},\quad R(x)=\left\{\begin{matrix} \frac{\sqrt{x}}{\sin x}-\varphi(x), & x>0\\ 0, & x=0 \end{matrix}\right.
$$

In [82]:  $def f(x)$ : return np.sqrt(x) / np.sin(x) def phi(x): return  $x^{**}(-0.5) + x^{**}1.5/6$ . +  $(7*x^{**}3.5)/360$ . exphi = 2.7457604543273544586 # Вычисляется аналитически def  $R(x)$ : return np.append( $[0]$ ,  $f(x[1:])$  -  $phi(x[1:]))$  $a = 0$ ;  $b = np$ .pi / 2; exact = 2.75314193394808172860366757084 - exphi runge checks $(R, a, b, eps=1e-14)$  - exact I(h) = 0.0073926725777687. err(h) = 9.908375e-06,  $p* =$  nan, C = 6.666270e-03  $I(h) = 0.0073822021936242$ ,  $err(h) = 6.980256e-07$ ,  $p* = 3.83$ ,  $C = 7.514010e-03$  $I(h) = 0.0073815251641254$ ,  $err(h) = 4.513530e-08$ ,  $p* = 3.95$ ,  $C = 7.773860e-03$  $I(h) = 0.0073814824732734$ ,  $err(h) = 2.846057e-09$ ,  $p* = 3.99$ ,  $C = 7.843031e-03$  $I(h) = 0.0073814797991069$ ,  $err(h) = 1.782778e-10$ ,  $p* = 4.00$ ,  $C = 7.860634e-03$  $I(h) = 0.0073814796318775$ ,  $err(h) = 1.114863e-11$ ,  $p* = 4.00$ ,  $C = 7.865056e-03$  $I(h) = 0.0073814796214242$ ,  $err(h) = 6.968866e-13$ ,  $p* = 4.00$ ,  $C = 7.866155e-03$  $I(h) = 0.0073814796207708$ , err(h) = 4.355775e-14, p\* = 4.00, C = 7.866576e-03  $I(h) = 0.0073814796207300$ ,  $err(h) = 2.721897e-15$ ,  $p* = 4.00$ ,  $C = 7.865240e-03$ 

Out[82]: 2.787700625894729e-15